# This concept described in this PWP presentation was not used in the MPH\_AOPR 2023-2024 course DO NOT STUDY!

# Introduction to MS Dynamics 365 Business Central

Discounts new version in MS 365 BC

Ing.J.Skorkovský,CSc.

MASARYK UNIVERSITY BRNO, Czech Republic
Faculty of economics and business administration
Department of business manmagement

### **Statements**

- Discount system configuration may be different according to the Business Central version (ESF actual version has a number 22)
- The discount system also includes the creation of price lists for various customers or groups of customers and various categories of traded items.

# How to determine the Dynamics 365 Business Center version

- 1. Log into your Business Central software and click the 'Help' icon a small question mark in the top right-hand corner
- 2. Select the 'Help & Support' option
- 3. In the window that opens, in the **Troubleshooting** section it should display your current version number with the build version, and the product release name in brackets.

# Older and more recent versions of BC on which the PWP file with serial number VIII-I (old) and VIII-II (new) is based

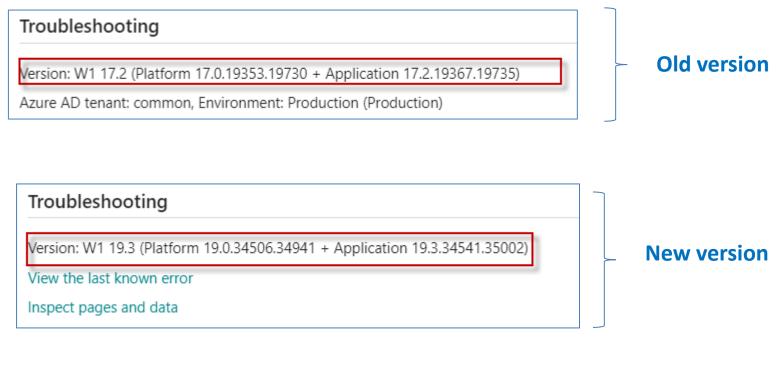

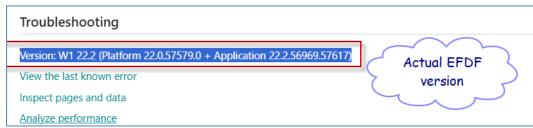

# Discounts -reasons for use (already mentioned in the file BC - 8-1)

### Use of discounts:

- Support of "Sales" actions->lower stock value and better liquidity
- Support of marketing ->new clients
- Basic incentives for any client
- To differentiate between clients (based on sales in the last period or other criteria)
- Types :
- Price ->modification of Unit Price
- Line ->change the final price in %
- Invoice Discount -> based on the level of invoiced amount

### Discount calculations I

(already mentioned in the file BC - 8-1)

- Unit price=**100**
- We can manually reduce the Unit price to a lower level, for instance, 90, so the new updated Unit price on the created document will be 90
- We can assign to selling (purchasing) line discount in %, so let's use a 10 % line discount
- The final Unit price will then be 90\*0,9=81

### Creation of the new customer I.

Chosen role = Sales Order Processor -> Customers -> New -> Template\_

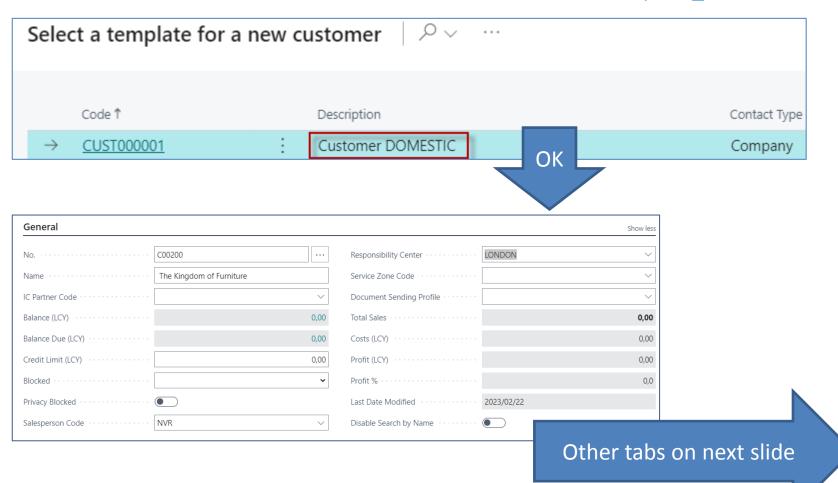

### Creation of the new customer II.

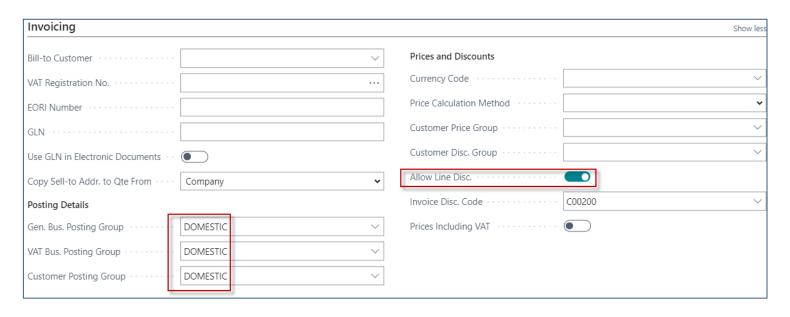

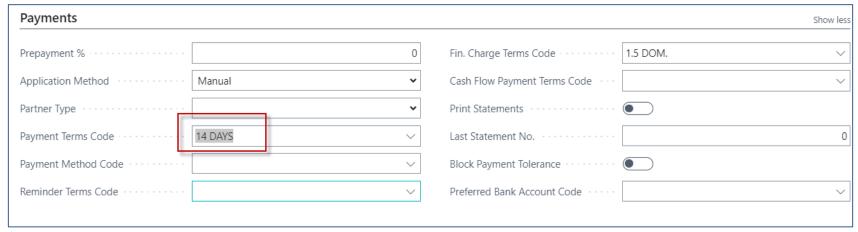

## Invoice discount setup on our new customer

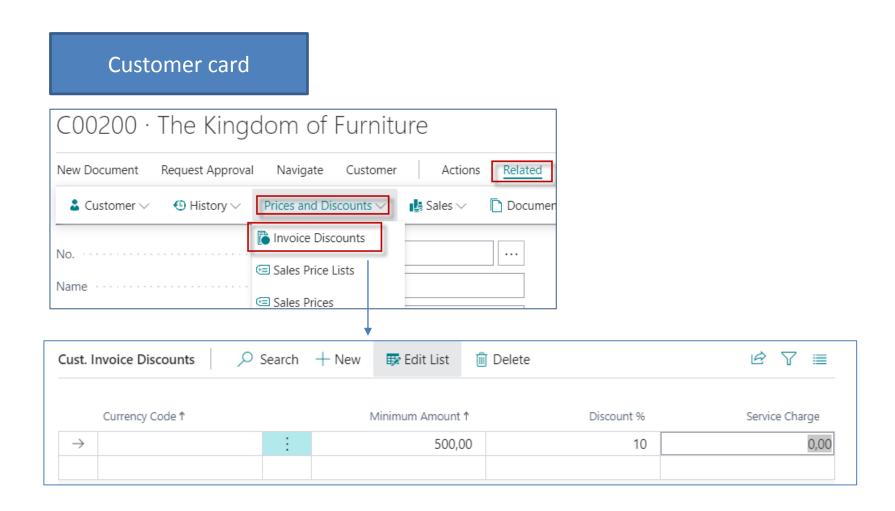

### New item creation I

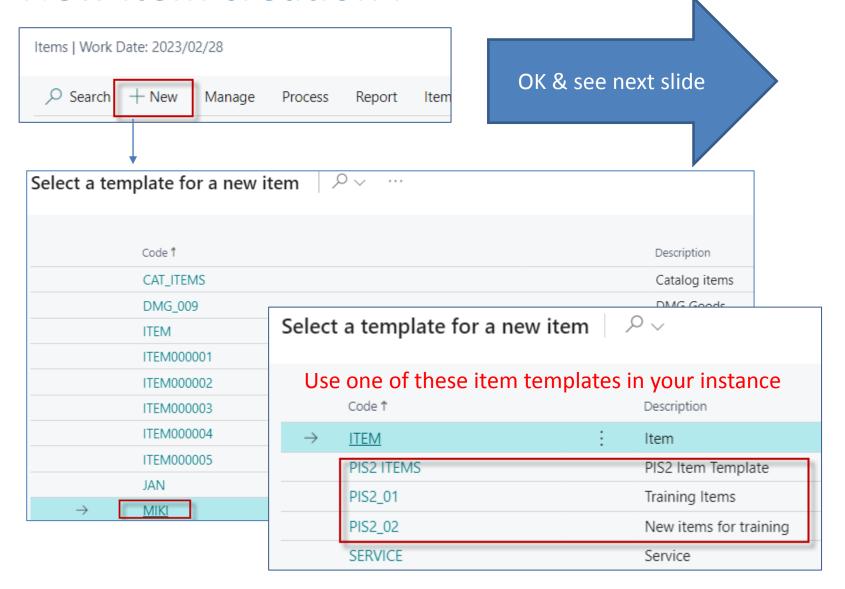

### New item creation II

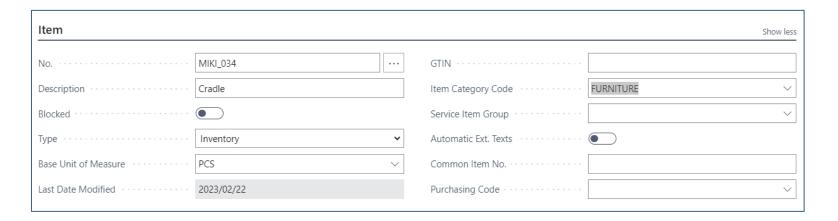

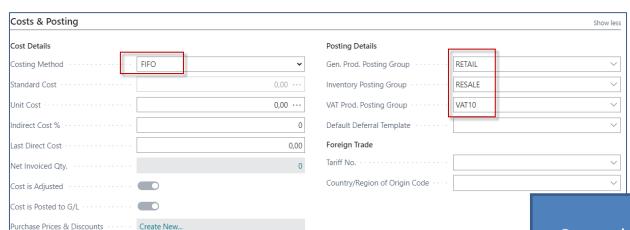

See other Item tabs

### New item creation III

### Values of some fields are entered manually on the card

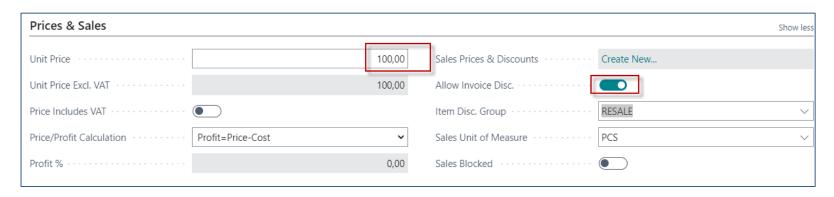

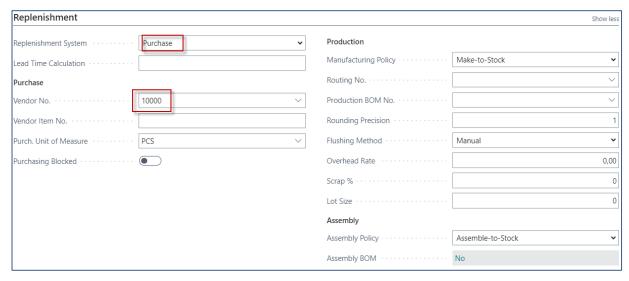

# Purchasing item by use of Item journal

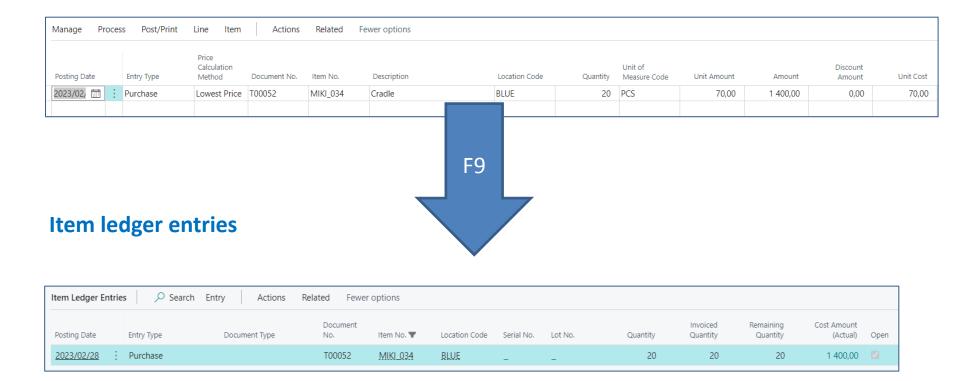

So far we have only used Purchase orders for replenishment. Now we will use this item journal. Everything is the same except that the vendor is not included in this type of replenishment.

## Setup of discounts from Customer card

Types of settings (combinations of discounts)

| For whom                | What for?           | Unit price | Line discount |
|-------------------------|---------------------|------------|---------------|
| Customer                | Item Our            | 1st model  |               |
| Customer Discount Group | Item                |            |               |
| Customer                | Item Discount Group |            |               |
| Customer Discount Group | Item Discount Group |            |               |
| All Customers           | Item                |            |               |
| All Customers           | Item Discount Group |            |               |

## Customer (chosen Customer number C00200)

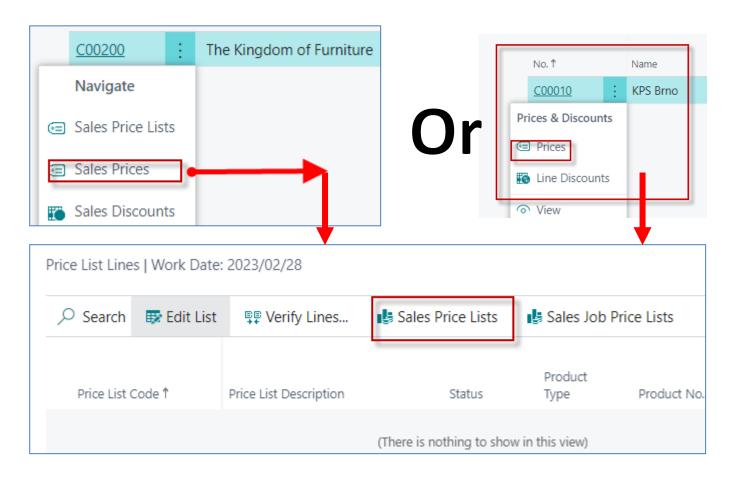

In the newer version of BC, we have to access the Sales Price list through the search window

## Sales Price List access (new BC)

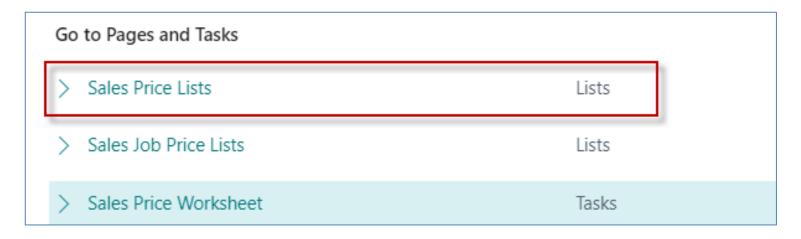

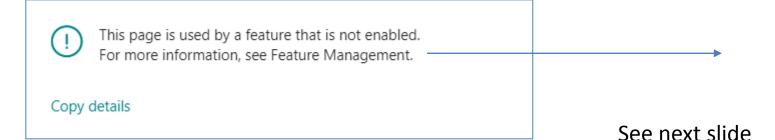

## Feature Management

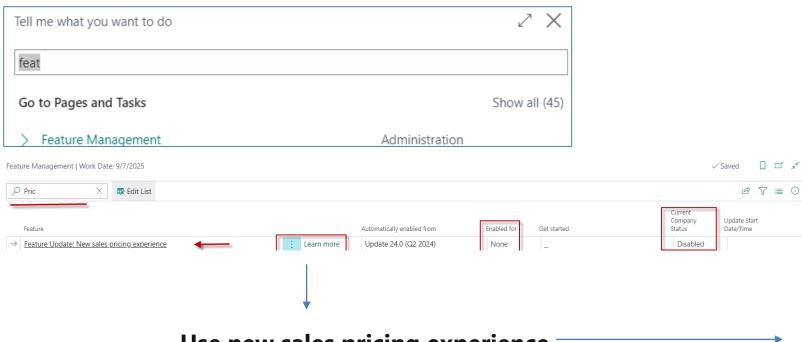

**Use new sales pricing experience** 

## Use new sales pricing experience

- If you record special prices and line discounts for sales and purchases, Business Central can automatically calculate prices on sales and purchase documents, and on job and item journal lines. The price is the lowest permissible price with the highest permissible line discount on a given date. Price calculation in Business Central can fit many businesses, but there are also many that have industry or business-specific pricing needs. This improvement addresses such needs by making price calculation and its user experience easily extendable.
- By default, the status of new price lists is Draft. When you're done adding lines and want the price calculation engine to include it, you can change the status to Active.
- To review price lists and prices that apply for specific customers or vendors, on the Customer page, choose Sales Price Lists or, on the Vendor page, choose Purchase Price Lists. You can view price list lines set in various price lists by choosing Sales Prices or Purchase Prices from the Item and Resource pages.

### Sales Price Lists

• The system opens previously created Sales Price Lists for other customers created before and other types of discounts for selected items. These Lists can have different states such as **Active** or **Draft** or **Inactive** 

| ∠ Search      | + | New Manage           |        |                     |                 |                         | e 7       |
|---------------|---|----------------------|--------|---------------------|-----------------|-------------------------|-----------|
| Code ↑        |   | Description          | Status | Allow<br>Upd<br>Def | Defines Curi    | Assign-to<br>rency Type | Assign-to |
| <u>S00001</u> | : | Default price list.  | Active |                     | Price & Dis     | (AII)                   |           |
| S00002        |   | TEST Ralph           | Draft  |                     | Price & Dis ZAF | R Customer              | C00080    |
| S00003        |   | Training SP List_001 | Active |                     | Price & Dis     | All Custor              | n         |

Let's create a new Sales Price List

## Let's create a new Sales Price List (header)

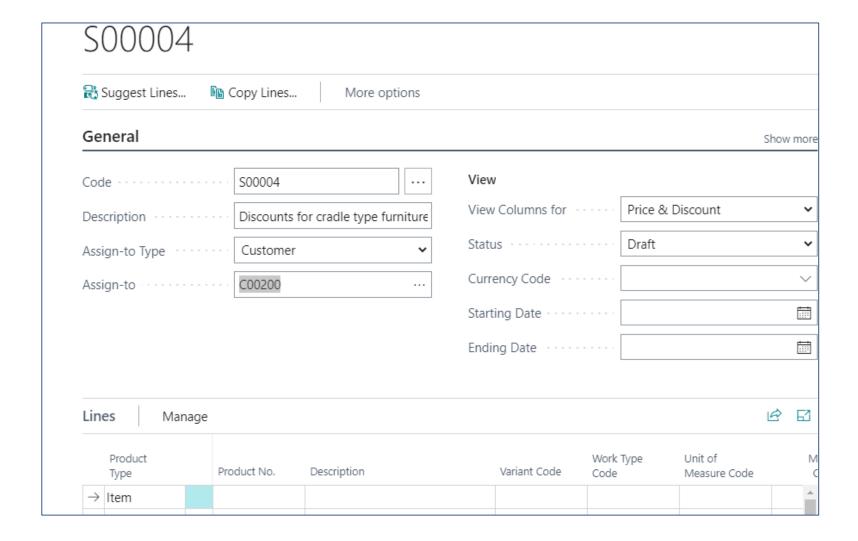

## Let's create a new Sales Price List (lines)

In the rows it is necessary to set both the quantity determining levels for activating the **quantity rebates** and then the modification of Sales Price and Line Discounts in %

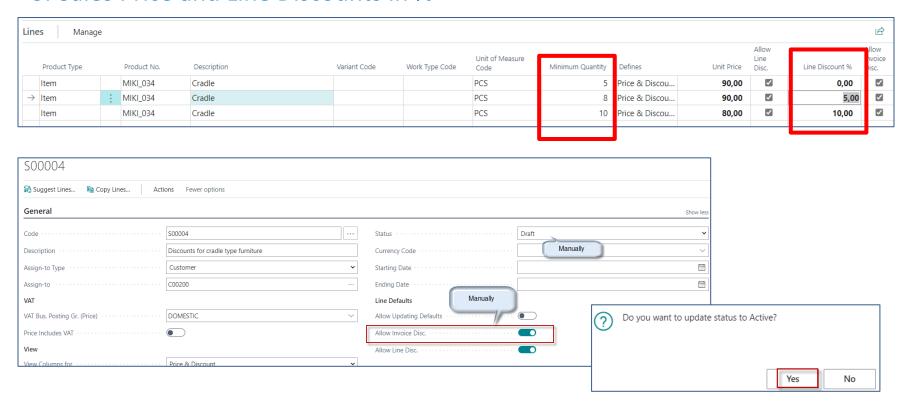

# Sales Price List afer editing

| Code S00004 Status Active  Description Discounts for cradle type furniture Currency Code Sargin-to Type Customer Starting Date                                                                                                    | S00004                                                   |                                     |              |                |                       |                       |                |            |          |                 |          |
|----------------------------------------------------------------------------------------------------|----------------------------------------------------------|-------------------------------------|--------------|----------------|-----------------------|-----------------------|----------------|------------|----------|-----------------|----------|
| Code S00004 Status Active  Description Discounts for cradle type furniture Currency Code Starting Date Starting Date                                                                                                    | Suggest Lines 🖺 Copy Lines 📭 Veri                        | fy Lines Actions Fewer o            | ptions       |                |                       |                       |                |            |          |                 |          |
| Description Discounts for cradle type furniture Currency Code  Assign-to Type Customer  Assign-to C00200 Starting Date  Ending Date  Line Defaults  VAT  Line Defaults  Allow Updating Defaults  View Columns for Price & Discount  View Columns for Price & Discount  Unit of Measure Code Minimum Quantity Defines Unit Price Discount Starting Date Starting Date Starting | General                                                  |                                     |              |                |                       |                       |                |            |          |                 | Show le  |
| Assign-to Type                                                                                                    | Code                                                     | S00004                              |              |                | Status · · · · · · ·  |                       | Ac             | tive       |          |                 | •        |
| Assign-to C00200 Ending Date                                                                                                    | Description · · · · · · · · · · · · · · · · · · ·        | Discounts for cradle type furniture |              |                | Currency Code · · ·   |                       |                |            |          |                 | \        |
| VAT VAT Bus. Posting Gr. (Price)  DOMESTIC  Allow Updating Defaults  Allow Invoice Disc.  View  View Columns for  Price & Discount  View Columns for  Product Type Product Type Product No. Description  Variant Code Voriant Code Voriant Code Voriant Code Voriant Code Voriant Code PCS  Price & Discou  Price & Discou  Allow Line Line Defaults  Allow Updating Defaults  Allow Line Disc.  Line Disc.  Allow Line Line Disc. Line Disc. Lin       | Assign-to Type · · · · · · · · · · · · · · · · · · ·     | Customer                            |              | ~              | Starting Date · · · · |                       |                |            |          |                 | til      |
| VAT Bus. Posting Gr. (Price)  DOMESTIC  Allow Updating Defaults  Allow Invoice Disc.  Allow Line Disc.  View  View Columns for Price & Discount  View Columns for Price & Discount  Unit of Measure Code Work Type Code Code Minimum Quantity Defines Unit Price Disc.  Line Mikl_034 Cradle  PCS 5 Price & Discou 90,00 ✓ 0,00 ✓ 0,00     | Assign-to · · · · · · · · · · · · · · · · · · ·          | C00200                              |              |                | Ending Date           |                       |                |            |          |                 | ā        |
| Price Includes VAT  View  View Columns for  Price & Discount   Unit of Measure Code  Product Type  Product Type   | VAT                                                      |                                     |              |                | Line Defaults         |                       |                |            |          |                 |          |
| View Columns for Price & Discount    Allow Line Disc.  Allow Line Disc.  Lines Manage  Product Type  Product Type  Product Type  Product Type  Product No.  Description  Variant Code  Work Type Code  Work Type Code  Work Type Code  Minimum Quantity  Defines  Unit Price Disc.  Line Discount %  Invoice Disc.  Line Discount %  Disc.  Line Discount %  Disc.  Line Discount %  Disc.  Line Discount %  Disc.  Disc.  Line Discount %  Disc.  Disc.  Line Discount %  Disc.  Disc. Disc. Disc. Disc. Disc. Disc. Disc. Disc. Disc. Disc. Disc. Disc. Disc. Disc. D                                       | VAT Bus. Posting Gr. (Price)                             | DOMESTIC                            |              | ~              | Allow Updating De     | efaults · · · · · · · |                | $\supset$  |          |                 |          |
| View Columns for       Price & Discount       Lines     Manage       Product Type     Product No.     Description     Variant Code     Work Type Code     Minimum Quantity Code     Defines     Unit of Measure Code     Minimum Quantity Invoice Disc.       Item     MIKI_034     Cradle     PCS     5     Price & Discoun.     90,00     0,00     0.00       → Item     Item     MIKI_034     Cradle     PCS     8     Price & Discoun.     90,00     5,00     5                                                                                                    | Price Includes VAT · · · · · · · · · · · · · · · · · · · |                                     |              |                | Allow Invoice Disc.   |                       |                | D          |          |                 |          |
| Lines Manage  Product Type Product No. Description Variant Code Work Type Code Code Minimum Quantity Defines Unit Price Disc. Line Discount % Disc.  Item MIKI_034 Cradle PCS 5 Price & Discou 90,00 ☑ 0,00 ☑  → Item ■ MIKI_034 Cradle PCS 8 Price & Discou 90,00 ☑ 5,00 ☑                                                                                                    | View                                                     |                                     |              |                | Allow Line Disc.      |                       |                | D          |          |                 |          |
| Product Type Product No. Description Variant Code Work Type Code Code Minimum Quantity Defines Unit Price Disc.  Item MIKI_034 Cradle PCS 5 Price & Discou 90,00 ☑ 0,00 ☑  → Item ■ MIKI_034 Cradle PCS 8 Price & Discou 90,00 ☑ 5,00 ☑                                                                                                    | View Columns for                                         | Price & Discount                    |              | ~              |                       |                       |                |            |          |                 |          |
| Product Type Product No. Description Variant Code Work Type Code Code Minimum Quantity Defines Unit Price Disc.  Item MIKI_034 Cradle PCS 5 Price & Discou 90,00 ☑ 0,00 ☑  → Item ■ MIKI_034 Cradle PCS 8 Price & Discou 90,00 ☑ 5,00 ☑                                                                                                    |                                                          |                                     |              |                |                       |                       |                |            |          |                 |          |
| Product Type     Product No.     Description     Variant Code     Work Type Code     Minimum Quantity     Defines     Unit Price Disc.     Line Discount % Disc.       Item     MIKI_034     Cradle     PCS     5     Price & Discou     90,00     ✓     0,00     ✓       → Item     Item     MIKI_034     Cradle     PCS     8     Price & Discou     90,00     ✓     5,00     ✓                                                                                                    | Lines Manage                                             |                                     |              |                |                       |                       |                |            |          |                 | e c      |
| → Item : MIKI_034 Cradle PCS 8 Price & Discou 90,00 ☑ 5,00 ☑                                                                                                    | Product Type Product No. De                              | escription                          | Variant Code | Work Type Code |                       | Minimum Quantity ~    | Defines        | Unit Price | Line     | Line Discount % | Invoice  |
|                                                                                                    |                                                          | adle                                |              |                | PCS                   | 5                     | Price & Discou | 90,00      | <b>V</b> | 0,00            | <b>V</b> |
| Item   MIKI_034   Cradle   PCS   10   Price & Discou   80,00   ☑   10,00   ☑                                                                                                    |                                                          |                                     |              |                |                       |                       |                |            |          |                 |          |
|                                                                                                    | Item MIKI_034 Cra                                        | adle                                |              |                | PCS                   | 10                    | Price & Discou | 80,00      | <b>V</b> | 10,00           | <b>V</b> |

| Туре |   | No.      | Item<br>Reference<br>No. | Catalog | Description | Line Discount<br>Amount | Allow<br>Invoice Disc. | Drop<br>Ship | Asse<br>Order<br>No. | Pur<br>Code | Special<br>Order | Location<br>Code | Quantity |
|------|---|----------|--------------------------|---------|-------------|-------------------------|------------------------|--------------|----------------------|-------------|------------------|------------------|----------|
| Item |   | MIKI_034 |                          |         | Cradle      | 0,00                    | <b>V</b>               |              |                      |             |                  | BLUE             | 1        |
| Item |   | MIKI_034 |                          |         | Cradle      | 0,00                    | <b>Z</b>               |              |                      |             |                  | BLUE             | 5        |
| Item |   | MIKI_034 |                          |         | Cradle      | 36,00                   |                        |              |                      |             |                  | BLUE             | 8        |
| Item | ÷ | MIKI_034 |                          |         | Cradle      | 80,00                   | ✓                      |              |                      |             |                  | BLUE             | 10       |

# Sales Order lines (SO lines)

### 1st part of the line

| Туре |   | No.      | Item<br>Reference<br>No. | Catalog | Description | Line Discount<br>Amount | Allow<br>Invoice Disc. | Drop<br>Ship | Asse<br>Order<br>No. | Pur<br>Code | Special<br>Order | Location<br>Code | Quantity |
|------|---|----------|--------------------------|---------|-------------|-------------------------|------------------------|--------------|----------------------|-------------|------------------|------------------|----------|
| Item |   | MIKI_034 |                          |         | Cradle      | 0,00                    | <b>V</b>               |              |                      |             |                  | BLUE             | 1        |
| Item |   | MIKI_034 |                          |         | Cradle      | 0,00                    | <b></b>                |              |                      |             |                  | BLUE             | 5        |
| Item |   | MIKI_034 |                          |         | Cradle      | 36,00                   | <b></b>                |              |                      |             |                  | BLUE             | 8        |
| Item | ÷ | MIKI_034 |                          |         | Cradle      | 80,00                   |                        |              |                      |             |                  | BLUE             | 10       |

#### Followed by the second part of the line

| Quantity | Applto Item<br>Entry | Qty. to<br>Assemble<br>to Order | Reserved<br>Quantity | Applfrom<br>Item Entry | Unit of<br>Measure Code | Unit Price Excl.<br>VAT | Line Discount % | Line Amount<br>Excl. VAT |
|----------|----------------------|---------------------------------|----------------------|------------------------|-------------------------|-------------------------|-----------------|--------------------------|
| 1        | 0                    | _                               | _                    | 0                      | PCS                     | 100,00                  |                 | 100,00                   |
| 5        | 0                    | _                               | _                    | 0                      | PCS                     | 90,00                   |                 | 450,00                   |
| 8        | 0                    | _                               | _                    | 0                      | PCS                     | 90,00                   | 5               | 684,00                   |
| 10       | 0                    | _                               | _                    | 0                      | PCS                     | 80,00                   | 10              | 720,00                   |

Calculation method Line discount amount presented on 3rd Sales Order line:

8 \* 90 = 720

720 \* 0,95=684, where 0,95 represents 5 % of discount

Unit Discount Amount is calculated: 720-684=36

# Customer card one possibility to access discount

|    | No. T              | Name                           | Center     | Location Code | Phone No. | Contact                 |
|----|--------------------|--------------------------------|------------|---------------|-----------|-------------------------|
|    | 01121212           | Spotsmeyer's Furnishings       |            | YELLOW        |           | Mr. Mike Nash           |
|    | 01445544           | Progressive Home Furnishings   |            | YELLOW        |           | Mr. Scott Mitchell      |
|    | 01454545           | New Concepts Furniture         |            | YELLOW        |           | Ms. Tammy L. McDonald   |
|    | 01905893           | Candoxy Canada Inc.            |            | YELLOW        |           | Mr. Rob Young           |
|    | 01905899           | Elkhorn Airport                |            | YELLOW        |           | Mr. Ryan Danner         |
|    | 01905902           | London Candoxy Storage Cam     |            | YELLOW        |           | Mr. John Kane           |
|    | 10000              | The Cannon Group PLC           | BIRMINGHAM | BLUE          |           | Mr. Andy Teal           |
| lг | Prices & Discounts | Selangorian Ltd.               |            |               |           | Mr. Mark McArthur       |
| @  | ■ Prices           | Metatorad Malaysia Sdn Bhd     |            | YELLOW        |           | Mrs. Azleen Samat       |
|    | Line Discounts     | Highlights Electronics Sdn Bhd |            | GREEN         |           | Mr. Mark Darrell Boland |
| -  | Manage             | TraxTonic Sdn Bhd              |            | YELLOW        |           | Mrs. Rubina Usman       |
|    | Yiew               | Somadis                        |            | YELLOW        |           | M. Syed ABBAS           |

## Customer card ->2nd possibility to access discount

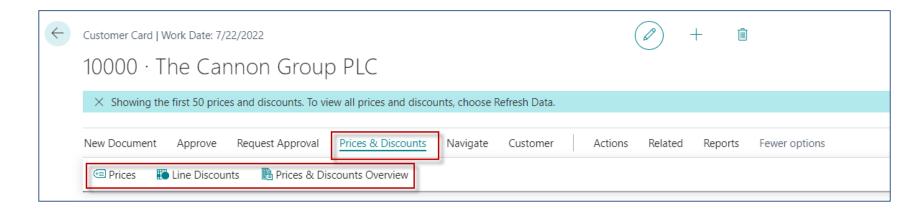

Here you can set the different unit prices in absolute values as well as the % discount depending on the quantity of items.

## Customer card-3rd possibility to setup discounts

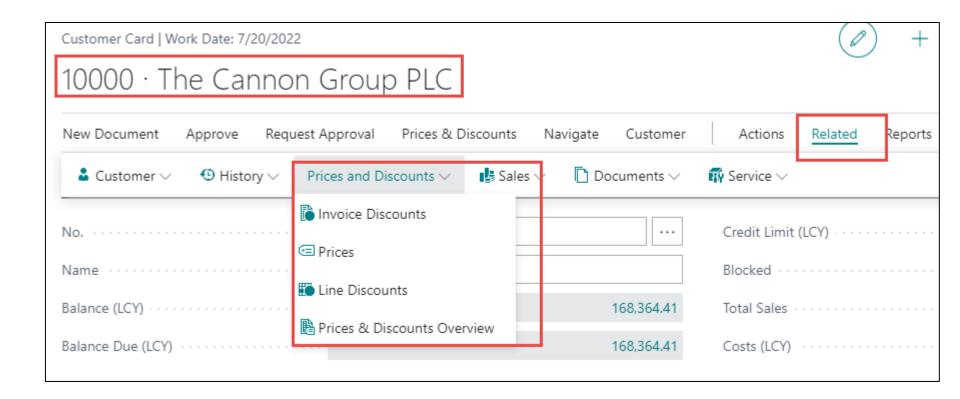

### Invoice discount activation

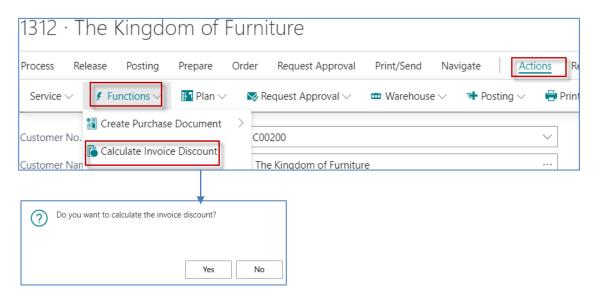

| Type           |         | No.              | Item<br>Reference<br>No. | Catalog | Description | Line Discount<br>Amount | Allow<br>Invoice Disc. | Drop<br>Ship | Asse<br>Order<br>No. | Pur<br>Code | Special<br>Order | Location<br>Code | Quantity |
|----------------|---------|------------------|--------------------------|---------|-------------|-------------------------|------------------------|--------------|----------------------|-------------|------------------|------------------|----------|
| → Item         | :       | MIKI_034         |                          |         | Cradle      | 0,00                    | <b>V</b>               |              |                      |             |                  | BLUE             | T .      |
| Item           |         | MIKI_034         |                          |         | Cradle      | 0,00                    | <b>~</b>               |              |                      |             |                  | BLUE             |          |
| Item           |         | MIKI_034         |                          |         | Cradle      | 36,00                   | <b>~</b>               |              |                      |             |                  | BLUE             | 8        |
| Item           |         | MIKI_034         |                          |         | Cradle      | 80,00                   |                        |              |                      |             |                  | BLUE             | 1(       |
|                |         |                  |                          |         |             |                         |                        |              |                      |             |                  |                  |          |
| Subtotal Excl. | VAT (GE | BP) · · · · · ·  |                          |         |             |                         | 1 954,00               | Total E      | xcl. VAT (0          | GBP)        |                  |                  |          |
| nv. Discount   | Amount  | t Excl. VAT (GBP | )                        |         |             |                         | 195,40                 | Total V      | AT (GBP)             |             |                  |                  |          |
| i Di           | n+ 9/   |                  |                          |         |             | ·                       | 10                     | Total Ir     | oct VAT (G           | SPD)        |                  |                  |          |

## Sales Invoice

### Invoice

103229

#### CRONUS, London RC.

The Kingdom of Furniture

Jack S. Richins Kensington Street, 22 London, N12 5XY Great Britain

+44-999 154642

Document Date Due Date Payment Terms 28 February 2023 14 March 2023 Net 14 days

| No.      | Description | Quantity | Unit    | Unit Price<br>Excl. VAT |         | VAT %     | Line Amount<br>Excl. VAT |
|----------|-------------|----------|---------|-------------------------|---------|-----------|--------------------------|
| MIKI_034 | Cradle      | 1        | Piece   | 100,00                  |         | 10        | 100,00                   |
| MIKI_034 | Cradle      | 5        | Piece   | 90,00                   |         | 10        | 450,00                   |
| MIKI_034 | Cradle      | 8        | Piece   | 90,00                   | -596    | 10        | 684,00                   |
| MIKI_034 | Cradle      | 10       | Piece   | 80,00                   | -1096   | 10        | 720,00                   |
|          |             |          |         |                         |         | Subtotal  | 1 954,00                 |
|          |             |          |         |                         | Invoice | Discount  | -195,40                  |
|          |             |          |         |                         | Total £ | Excl. VAT | 1 758,60                 |
|          |             |          |         |                         |         | 1096 VAT  | 175,86                   |
|          |             |          | Total f |                         |         |           | 1 934,46                 |

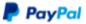

Pay with PayPal (NOTE: This Is a test invoice. Therefore, no actual money transfer will be made.)

# G/L Entries from Customer Ledger entries

### **Customer Card->Ctrl-F7->Entry->Find entries**

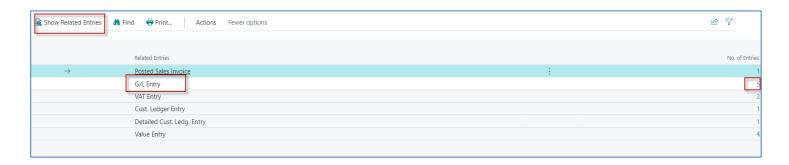

### Discount Granted G/L Account

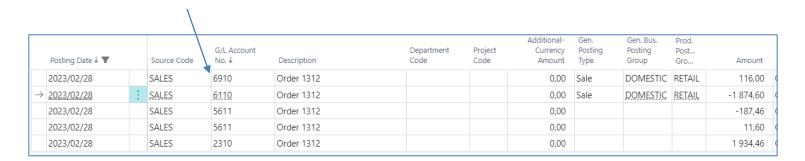

### Value entries after sales

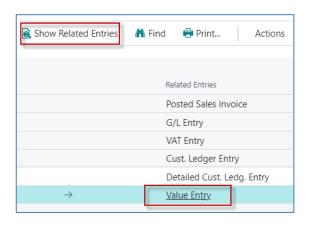

| Posting Date <b>T</b> |   | Valuation<br>Date | Variance Type | Item Ledger Entry Type | Entry Type | Adj  | Document Type | Document<br>No.↑▼ | Order No. | Charge<br>No. | Description | Sales Amount<br>(Actual) | Cost Posted to<br>G/L (ACY) |
|-----------------------|---|-------------------|---------------|------------------------|------------|------|---------------|-------------------|-----------|---------------|-------------|--------------------------|-----------------------------|
| 2023/02/28            | : | 2023/02/28        |               | Sale                   | Direct Co  | st 🗆 | Sales Invoice | 103229            |           |               |             | 90,00                    | 0,00                        |
| 2023/02/28            |   | 2023/02/28        |               | Sale                   | Direct Co  | st 🗆 | Sales Invoice | 103229            |           |               |             | 405,00                   | 0,00                        |
| 2023/02/28            |   | 2023/02/28        |               | Sale                   | Direct Cos | st 🗆 | Sales Invoice | 103229            |           |               |             | 615,60                   | 0,00                        |
| 2023/02/28            | : | 2023/02/28        |               | Sale                   | Direct Co  | st 🗆 | Sales Invoice | 103229            |           |               |             | 648,00                   | 0,00                        |
|                       |   |                   |               |                        |            |      |               |                   |           |               |             |                          |                             |

Original Unit price =684, VAT 10% = 68,4 and Selling price without VAT = 615,60 = 684-68,4

## Next new item type cradle

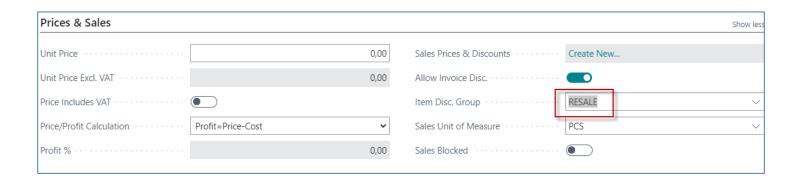

So after buying with Item journal we will have two cradles with the same Item Discount Group = Resale. Both cradles have also dimension Furniture with Dimension Value = Cradle

# Setup of discounts from item

Types of settings (combinations)

| For whom                | What for?           | Unit price  | Line discount |
|-------------------------|---------------------|-------------|---------------|
| Customer                | Item                |             |               |
| Customer Discount Group | Item                |             |               |
| Customer                | Item Discount group | not allowed |               |
| Customer Discount Group | Item Discount Group |             |               |
| All Customers           | Item                |             |               |
| All Customers           | Item Discount Group |             |               |

## Setup of discounts from item I

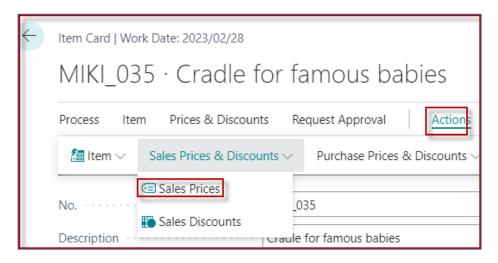

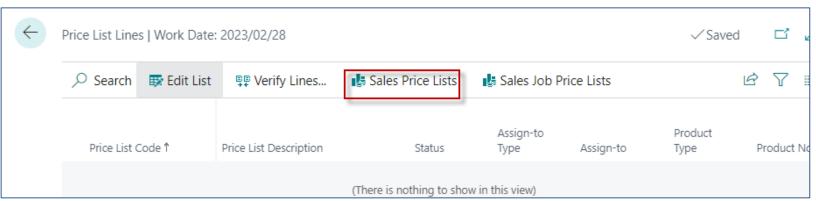

# Setup of discounts from item card II

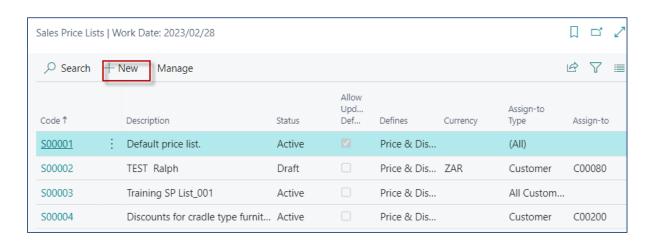

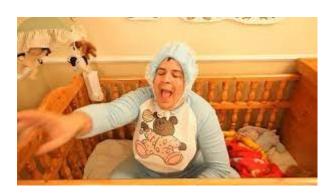

# Setup of discounts from item II

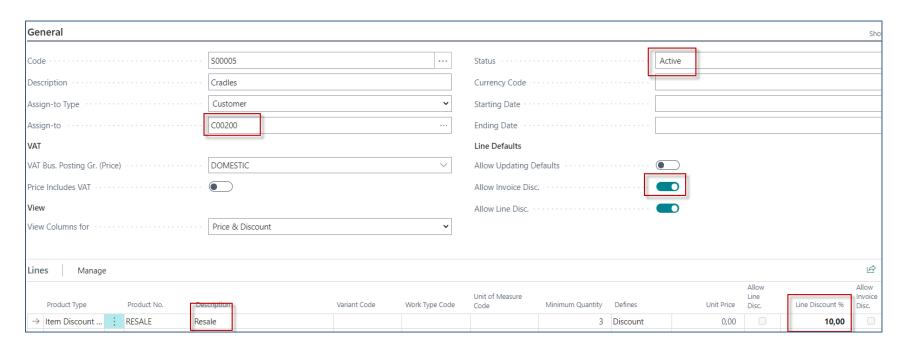

## Sales Order Line (applied Item Discount Group)

### 1st part of the line

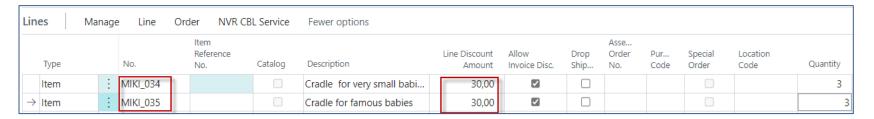

### 2nd part of the line

| Quantity | Applto Item<br>Entry Y | Qty. to<br>Assemble<br>to Order | Reserved<br>Quantity | Applfrom<br>Item Entry | Unit of<br>Measure Code | Unit Price Excl.<br>VAT | Line Discount % | Line Amount<br>Excl. VAT |
|----------|------------------------|---------------------------------|----------------------|------------------------|-------------------------|-------------------------|-----------------|--------------------------|
| 3        | 0                      | _                               | _                    | 0                      | PCS                     | 100,00                  | 10              | 270,00                   |
| 3        | 0                      | _                               | _                    | 0                      | PCS                     | 100,00                  | 10              | 270,00                   |

### **Best Price Calculation -> home study**

After you record Special prices and line discounts for sales and purchases, **Business Central** calculates the best price on sales and purchase documents, and on job and item journal lines.

The best price is the lowest price with the highest line discount allowed on a given date. Business Central calculates best prices when it adds unit prices and the line discount percentages on document and journal lines.

### **Item Price List**

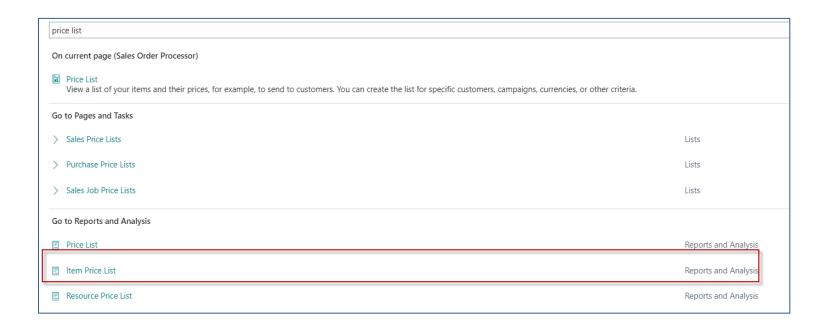

## **Item Price list**

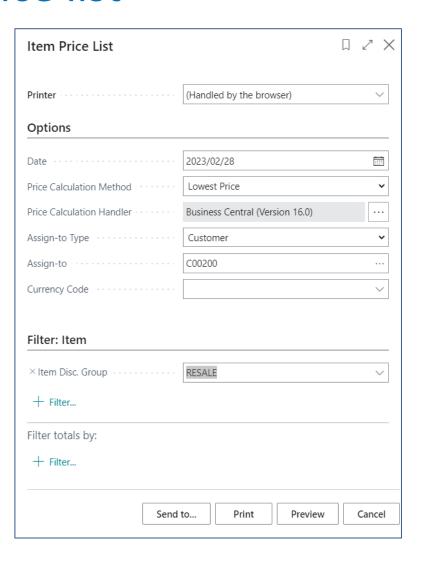

## **Price List**

| Price List                  |                              |                    |                     |            | Wednesday, 22 February 2023<br>Page 2 / 2 |       |
|-----------------------------|------------------------------|--------------------|---------------------|------------|-------------------------------------------|-------|
| As of 28 February 2023 NAV  |                              |                    |                     |            |                                           |       |
| Customer COO<br>The Kingdom |                              |                    |                     |            |                                           |       |
| Item No.                    | Description                  | Unit of<br>Measure | Minimum<br>Quantity | Unit Price | Line<br>Discount %                        | VAT   |
| 1000 5                      | SEOUL Guest Chair, red       | PCS                |                     | 125.10     |                                           | Excl. |
| 1988-S                      | SEOUL Guest Chair, red       | PCS                | 3                   |            | 10.00                                     |       |
| 1996-S                      | ATLANTA Whiteboard, base     | PCS                | •                   | 906.70     | 10,00                                     | Excl. |
|                             | CILCATA WITHERDOOD, DESK     | PCS                | 3                   | 506,70     | 10.00                                     |       |
| 2000-S                      | SYDNEY Swivel Chair, green   | PCS                | _                   | 123.30     | 10,00                                     | Excl. |
|                             | 2.2                          | PCS                | 3                   |            | 10.00                                     |       |
| 80100                       | Printing Paper               | BOX                | _                   | 5.70       |                                           | Excl. |
|                             |                              | BOX                | 3                   |            | 10,00                                     |       |
| 80102-T                     | 17" M780 Monitor             | PCS                |                     | 11,20      |                                           | Excl. |
|                             |                              | PCS                | 3                   |            | 10,00                                     |       |
| 80103-T                     | 19" M009 Monitor             | PCS                |                     | 22,90      |                                           | Excl. |
|                             |                              | PCS                | 3                   |            | 10,00                                     |       |
| 80208-T                     | Microsoft Intellimouse       | PCS                |                     | 2,90       |                                           | Excl. |
|                             |                              | PCS                | 3                   |            | 10,00                                     |       |
| 80216-T                     | Ethernet Cable               | PCS                |                     | 0,80       |                                           | Excl. |
|                             |                              | PCS                | 3                   |            | 10,00                                     |       |
| 80218-T                     | Hard disk Drive              | PCS                |                     | 22,90      |                                           | Excl. |
|                             |                              | PCS                | 3                   |            | 10,00                                     |       |
| MIKI_034                    | Cradle for very small babies | PCS                | 5                   | 90,00      |                                           | Excl. |
|                             |                              | PCS                | 8                   | 90,00      |                                           | Excl. |
|                             |                              | PCS                | 10                  | 80,00      |                                           | Excl. |
|                             |                              | PCS                | 5                   |            |                                           |       |
|                             |                              | PCS                | 8                   |            | 5,00                                      |       |
|                             |                              | PCS                | 10                  |            | 10,00                                     |       |
|                             |                              | PCS                | 3                   |            | 10,00                                     |       |
| MIKI_035                    | Cradle for famous babies     | PCS                |                     | 0,00       |                                           | Excl. |
|                             |                              | PCS                | 3                   |            | 10,00                                     |       |

Our model

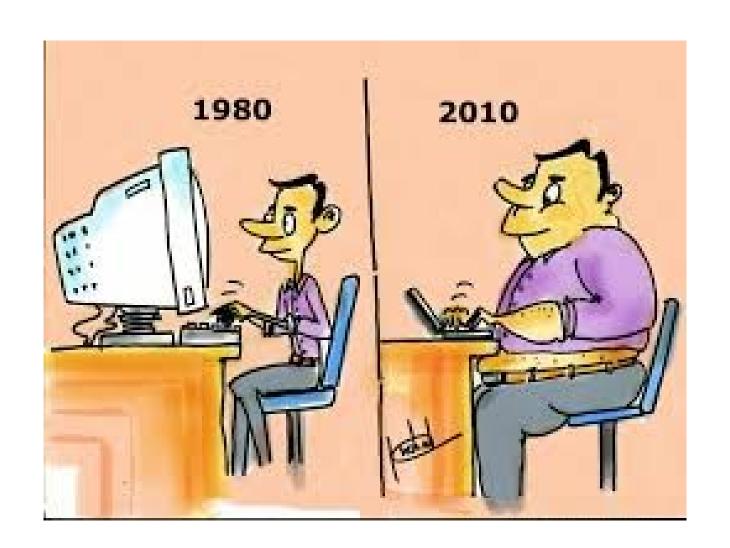

# End of the section

(Discounts new version)

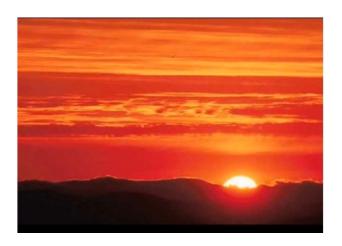

This is the end
Beautiful friend
This is the end
My only friend, the end...

So why worry now .....